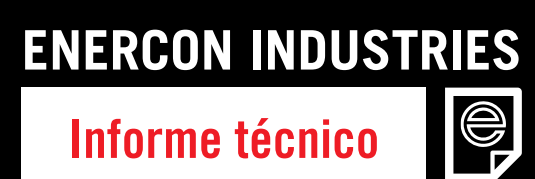

# Guía rápida a la ventana de funcionamiento de Enercon

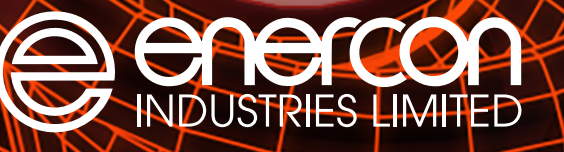

EL LÍDER MUNDIAL EN EL SELLADO DE TAPA POR INDUCCIÓN

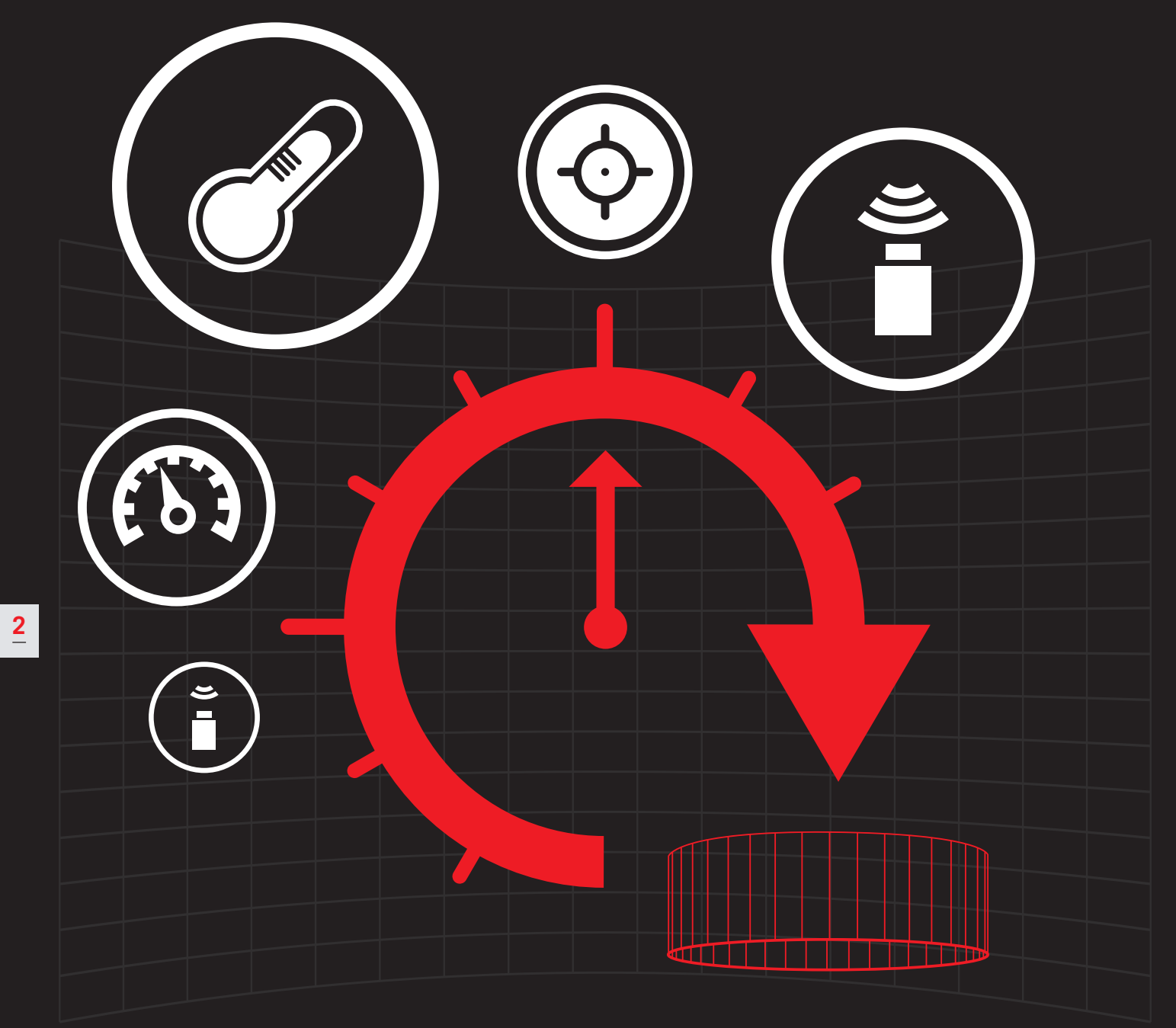

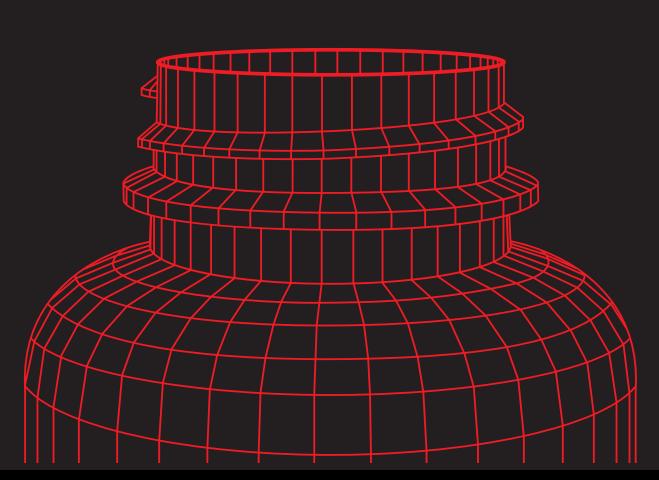

 **Informe técnico Informe técnico**

ę

# **¿Qué es una ventana de funcionamiento?**

**Una ventana de funcionamiento es el rango entre los niveles de potencia mínimo y máximo en que se debe establecer su selladora para lograr un buen sellado de sus productos cada vez.**

Por debajo del nivel mínimo de potencia se producirá un sello parcial, en tanto que por encima del nivel máximo de potencia se podría generar un sello sobrecalentado.

No hay una ventana de funcionamiento estándar; cada ventana de funcionamiento es específica según su producto, envase, tapa, lámina, equipo de sellado por inducción y velocidad de producción.

Por lo tanto, es necesario realizar ensayos para determinar la ventana de funcionamiento correcta.

Esta guía puntual le mostrará cómo encontrar su ventana de funcionamiento.

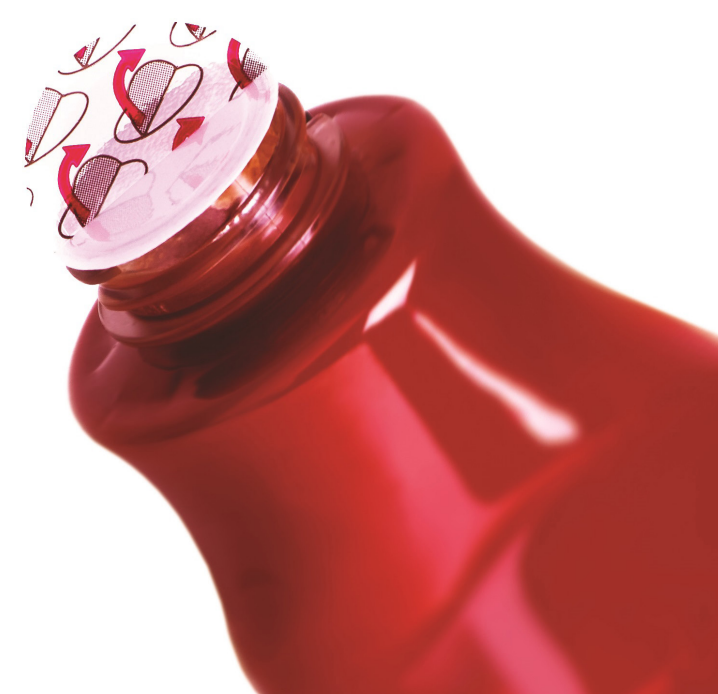

## **Informe técnico**

e

# **Cómo establecer una ventana de funcionamiento para su selladora de tapas por inducción**

**Una vez seleccionadas la tapa, la lámina y el equipo de sellado por inducción, el siguiente paso es configurar la ventana de funcionamiento de la selladora por inducción.** 

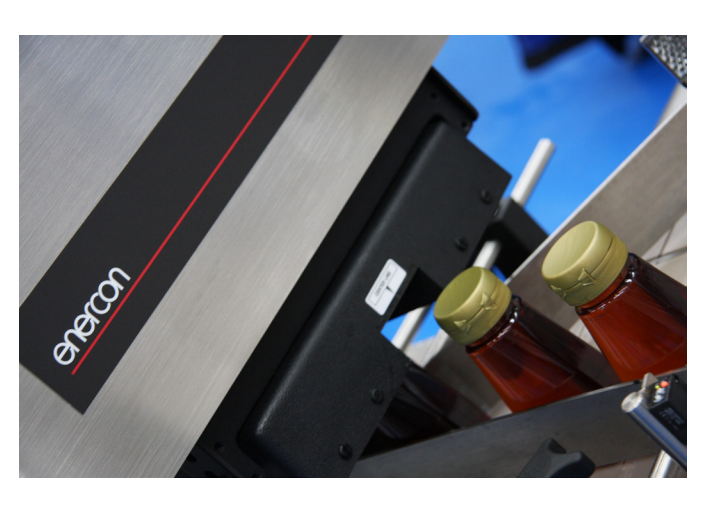

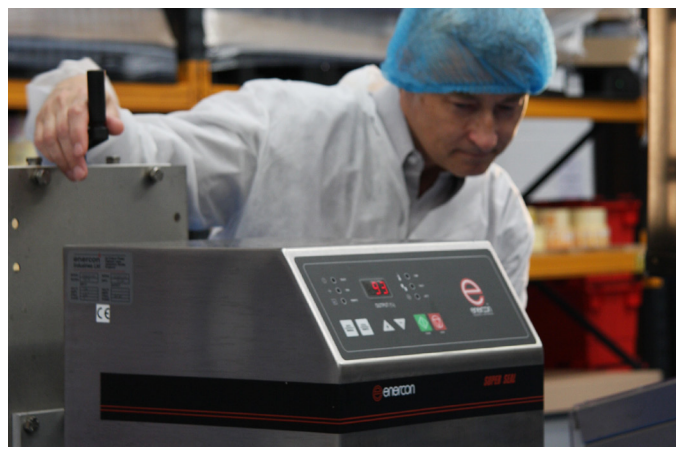

### **Paso uno**

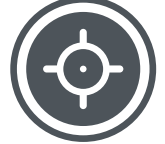

Compruebe que la orientación y la alineación del cabezal de sellado sean las correctas. El espacio entre el cabezal y la lámina de aluminio debe ser constante. También es importante asegurarse de que la trayectoria de los envases esté controlada y se desplace bajo el centro del cabezal de sellado.

# **Paso dos**

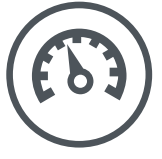

Verifique las variables como velocidad de la cinta transportadora, que debe ser un valor fijo para un mejor resultado (si la operación requiere sellar a velocidades de transportadora variables, pregúntele al fabricante de la selladora por inducción sobre una opción de control para sellado variable). Compruebe que los cierres y los envases sean compatibles, examine los envases y las tapas buscando defectos y verifique que su método de tapado cumpla con el par de torsión previsto (10 pulgadas libra/o.8nm) y que sea constante.

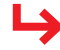

### **Guía rápida a la ventana de funcionamiento de Enercon**

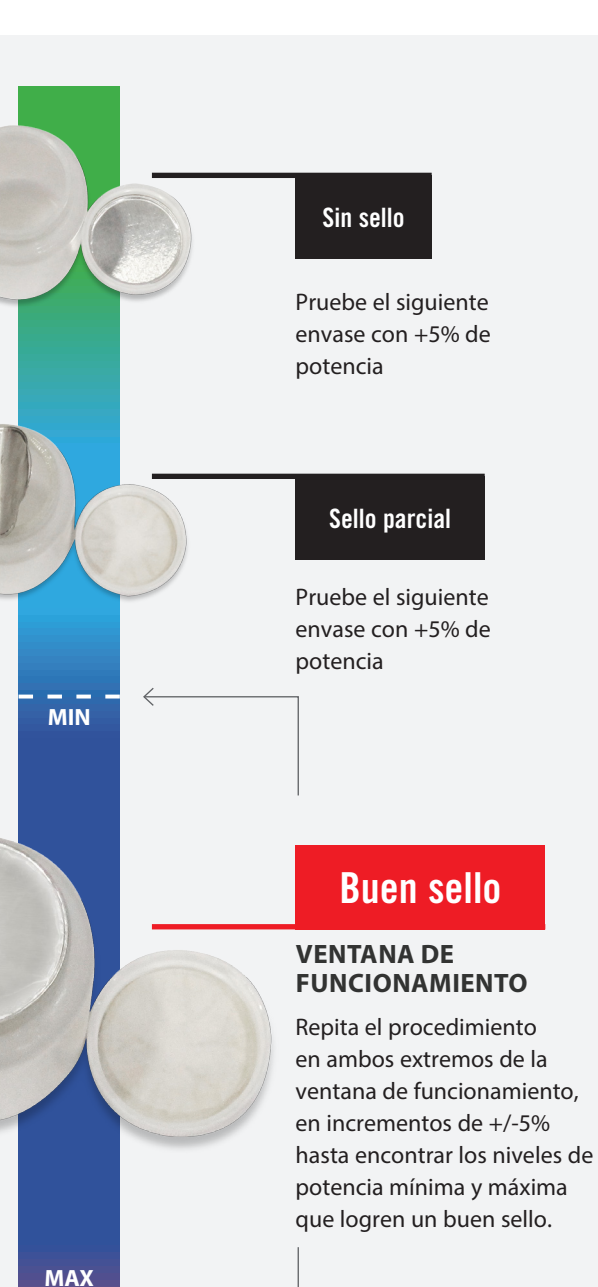

#### Sello sobrecalentado

Pruebe el siguiente envase con -5% de potencia

# **Paso tres**

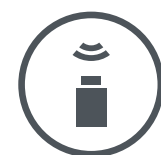

#### Encuentre el nivel de potencia mínimo que produzca un buen sello

Establezca el porcentaje de salida de su selladora por inducción en 50% y compruebe que la velocidad de la cinta transportadora se ha fijado en su tasa de producción real. A continuación pase un solo envase bajo la selladora. Deje el envase durante un minuto antes de desenroscar la tapa y comprobar el sello.

Una vez desenroscada la tapa, siga las instrucciones del diagrama de la izquierda según sus resultados hasta que determine el nivel de potencia mínimo que logra un buen sello.

Si no logra sellar o si obtiene un sello parcial, deberá aumentar el nivel de potencia. Si la lámina muestra signos de sobrecalentamiento, deberá disminuir el nivel de potencia.

Una vez que encuentre la potencia mínima que logra un buen sello, habrá determinado el punto de ajuste mínimo.

**Paso cuatro**

#### Encuentre el nivel de potencia máximo que produzca un buen sello

Selle su primer envase al nivel de potencia que produce un buen sello. Siga las instrucciones del diagrama de la izquierda según sus resultados hasta determinar el nivel de potencia máximo que logra un buen sello.

## **Paso cinco**

A continuación tome los niveles de potencia más bajo y más alto que produce un buen sello – esta es su ventana de funcionamiento.

Una vez haya determinado esta ventana, se recomienda seleccionar un nivel de potencia intermedio entre los puntos de ajuste mínimo y máximo. Este punto intermedio será el ajuste de potencia para la producción.

Para hablar con un miembro de nuestro equipo técnico y obtener más asistencia y orientación, comuníquese con nosotros hoy mismo en info@enercon-industries.es.

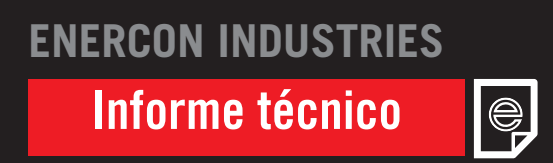

Guía rápida a la ventana de funcionamiento de Enercon

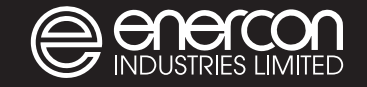

#### Global HQ

Enercon Industries Corporation W140 N9572 Fountain Blvd. Menomonee Falls. W1 53051 United States of America

T: +1 262 255 6070

European HQ Enercon Industries Ltd

62-64 Edison Road Aylesbury Bucks HP19 8UX United Kingdom

T: +44 (0) 1296 330 542 E: info@enercon-industries.es Enercon Asia Pacific

23/10, Elluvapalli Nallur, Bagalur Road - Hosur 635103 India

T: + 91 4344 314 141 / 291 447

### www.enercon-industries.es